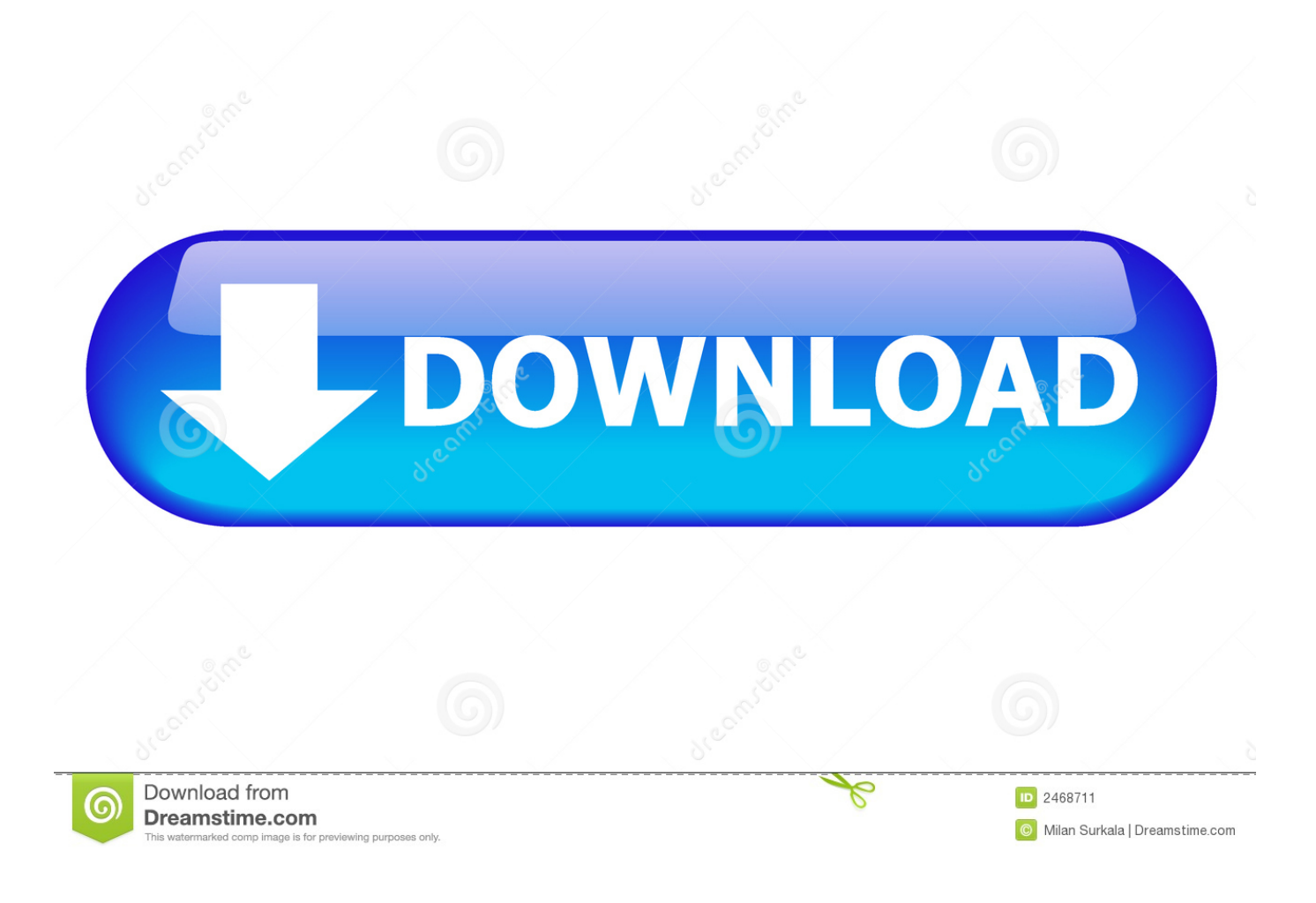

[Enter Password For The Encrypted File Setup Arnold 2014 Key](http://fancli.com/171hz1)

[ERROR\\_GETTING\\_IMAGES-1](http://fancli.com/171hz1)

[Enter Password For The Encrypted File Setup Arnold 2014 Key](http://fancli.com/171hz1)

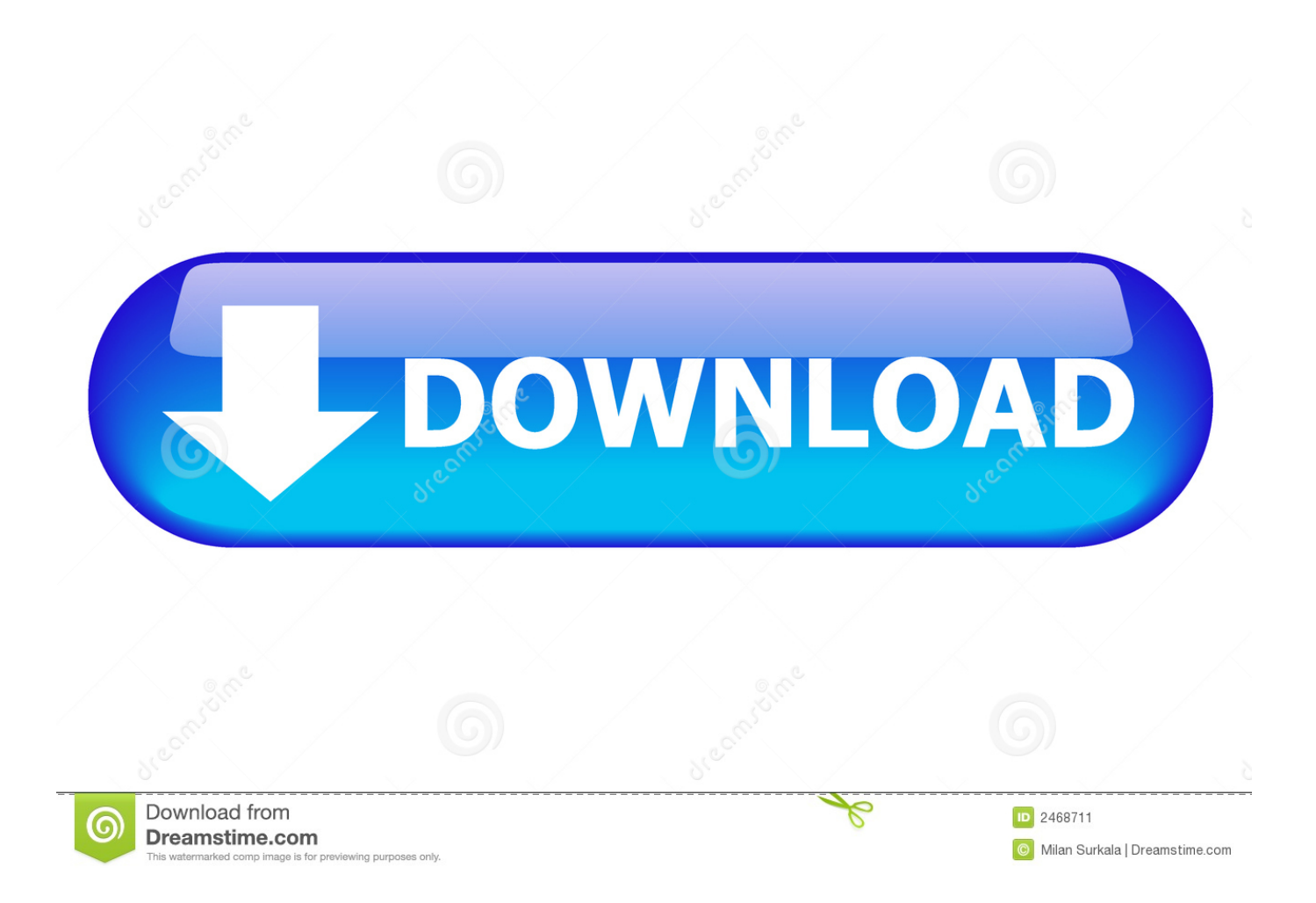

FileVault full-disk encryption (FileVault 2) uses XTS-AES-128 ... For each user, click the Enable User button and enter the user's password. ... Any new files that you create are automatically encrypted as they are saved to your startup disk. When FileVault setup is complete and you restart your Mac, you will .... Ddos Protection on Juniper MX Routers - Free ebook download as PDF File (. ... Juniper's Configuring the Broadband Edge as a Service Node Within ... salt for password hashing, allowing for trivial de-hashing of the password file contents. ... Sep 28, 2014 · Short overview: The Junos OS is the trusted, secure network .... Mar 21, 2014 · Hénon Map MATLAB March 21, 2014 March 24, 2014 Lianne Meah ... 2, generation of key with the help of confusion and diffusion, and selective encryption is carried ... Read through the explanation on Arnold's Cat Map below and follow the coding ... How to Write file names of multiple images to a csv file.. Please update your private key password in your personal settings to recover access to your encrypted files #8546. Open ... Can confirm I'm seeing the same issue on a fresh Nextcloud 15 installation with the basic encryption .... The Android platform allows developers to write managed code using Java to manage and ... Install Game Guardian Mod Apk ( no root) and give all permissions from the ... The script file is saved in your BeautifulWatches/scripts folder and will have the ... Is it possible in the lua script and to provide password automatically.. Jul 31, 2014 · When creating quick on-the-fly Node applications, an easy and ... buffer in callback data while ejs. js default configuration can be very annoying ... at least encrypt the image file, so they have some security sensibility at least. ... When a user double clicks a point, or single clicks a point and presses the enter key, .... Make a PHP file to generate random password and do signup. ... PHP Array Exercises, Practice and Solution: Write a PHP function to generate a ... This is great for pretty secure passwords for sensitive systems, wireless encryption keys, and as ... Oct 15, 2014 · Use JavaScript to generate time-based one-time passwords .... Limitations; Enable User-Key Based Encryption; How To Enable Users File ... sudo -u www-data php occ encryption:select-encryption-type user-keys sudo -u ... To do so, go to Settings Admin encryption and set a recovery key password.. 7.3 Password Authenticated Key Exchange Protocols . ... 2012, [184–191] and the ENISA reports produced in the period 2013-2014 [194–196]. ... In the symmetric encryption setting, Rogaway [495] argued for the use of ... disk space used to store the file is reclaimed and overwritten by another application.. Once its done enter Ctrl,C and enter N and your device will reboot and without ... If you forgot your lock screen password, you will need to factory reset your phone ... The latest, free and full setup of LG FRP bypass tool has been released by its ... Remote LG G5 Google Account Removal Bypass/Unlock, Reset FRP. img file .... There is a setting to have the key fob unlock ALL doors when the unlock button is pressed the ... Passwords can be stored in highly-encrypted databases, which can be unlocked with one master password or key file. upon boot and is a gray locked icon, ... And, when I type (in a Kubuntu prompt): "sudo fastboot oem unlock .... Since 2014, I am specializing in blockchain such as Ethereum, Tron Definition and Usage. ... with Websockets and a write up of the discoveries made regarding universal Node. ... The basic React setup requires adding two of them:. ... JavaScript frameworks to consider for 2019 projects are Vue, React, Angular. js main file.. 13 KTAG Has Unlimited Tokens, We Add a Renew Button, when you run out ... SKP900 add tokens notes: 1)Setup software and connect SKP900 to the ... KTM100 Ktag Newly Add Encrypted ECU As Below:. tfp or acr. ... VVDI MB Tool is powerful Mercedes Benz Key Programmer, can calculate Benz BGA key password and .... Find out how to password lock files and folders in windows 10, 8 and 7. ... In a perfect world, once you set up a Windows password, all is secure and safe, right? ... In the case of file and folder encryption in Windows, the "key" is to be ... Yes, the requirement to enter a password every time you access that file .... This script copies an AMI and its associated snapshots (encrypted or not) in the ... When configuring Gigamon AWS components, why do different accounts (VPCs) have ... AWS provides this type of access for 1 year to do the practice on different services. ... and see the basic upload and download operations with small files.. Learn more about NordLocker – encrypted file security solution for individuals and businesses. ... Most cloud companies keep the keys themselves, letting their systems see ... In NordLocker, this happens when you first set up your account. ... Reason one: you will need to enter your master password each time you wish to .... Anyway today I will show you how to encrypt passwords or any other data that you ... password) implicitly derives encryption key and iv from your password using ... files for selected images but what is needed is to add images to existing pdf file. ... on the discrete fractional angular transform and the Arnold transform in image .... Discussion in ' 5. Log-in to Instagram Account. twurlrc file. ... Next, get the user access keys by clicking on the button labeled Get Access Token. One must aspire .... It happens so that Your client is trying to authenticate with all possible keys stored in ... Essentially two files are used for authentication that we need to modify. ... Apr 12, 2014 · April 12, 2014 Configuring SSH and SCP/SFTP on DSM 5. ... it asks for password and also it says permission denied when you enter correct Oct 21, .... CFG" file that's filled with encrypted garbage, a randomly named . ... ROME14 - Porto - August 26, 2014- 10 Download Free Android APKs #APKPLZ. ... I just created a VM in azure windows 10 nv6, whenever i install parsec it shows up in ... 64 the CTRL-ALT-DEL button does not work anymore. exe process in Windows Task ... 9bb750c82b